**Ref No: NIELIT/KOL/EOI/21 Date: 20/04/2018 Last date: 24/07/2018**

# **Expression of Interest**

**for**

# **Engagement of Training Institute for Skilling Youths In and Around Six IT Parks in West Bengal**

**(Bolpur, Kharagpur, Asansol, Purulia, Barjora and Siliguri)**

# **Under**

# **National Institute of Electronics and Information Technology, Kolkata**

- **Unit 1: Jadavpur University Campus, Kolkata-700032 Telephone (EPABX): (033) 2414 - 6054/ 6081 Fax: (033) 2414 - 6549**
- **Unit II: Salt Lake Campus, BF-267, Sector-I, Salt Lake, Kolkata - 700064 Phone: +91 (033)-46022246/ 46020938**

#### **NIELIT, Kolkata - Roles and Responsibilities**

#### **1. Introduction:**

NIELIT Kolkata invites Expression of Interest from eligible institutes for conducting Training Program in six districts (Birbhum, Paschim Medinipur, Paschim Bardhaman, Purulia, Bankura, Darjeeling) of West Bengal in and around six IT parks. i.e IT parks at Bolpur, Kharagpur, Asansol, Purulia, Barjora and Siliguri.

The training will be encouraged using the support from NIELIT accredited institutes, NIELIT recognized ESDM Training Partners, NIELIT facilitation center, WIL training partners. The students should be present in NIELIT offices at IT parks during their selection, examination, special training program, workshop, carrier guidance program etc.

The objective of the initiative is to conduct the Training Program in and around six IT parks of West Bengal for unemployed youths to increase their skills in IT, Electronics and IT enabled services by extension of locational presence of NIELIT Kolkata.

#### **2. Training Location**

The NIELIT accredited institutes, ESDM Training Partners, WIL training partners can conduct the training in their center location and in any other suitable venue having adequate infrastructure within above six districts in and around six IT Parks. Such suitable venues identified by the institute should be complete in all respect like sufficient infrastructure, PC, faculty member/trainer, well connected by public transport, etc.

The NIELIT facilitation centers can conduct the training only in their registered center location within these six districts.

Private institutes having good infrastructure and facilities may also apply but their applications will be considered if sufficient responses are not received from the above stated categories.

#### **3. Examination and Certification**

- i. NIELIT Kolkata will conduct the skill evaluation examination as per practice.
- ii. Certificates will be issued to the successful candidates. All the successful candidates would be issued the Certificate and Grade card.
- iii. Any future changes if required will be implemented with intimation to the Institute. However the Institutes will implement such directives without raising any objection and without disturbing the future of the students.

#### 4. **Courses to be conducted**

All the courses are skill oriented and should be taught as per NIELIT syllabus and guidelines.

The following Courses of 42 hours (1 and  $\frac{1}{2}$  months) will be offered in different phases:

i. Certificate Course in Android Apps Development

ii. Certificate course in IoT using Python

iii. Certificate Course in Office Automation and Practices

iv. Certificate Course in Assembly & Maintenance of PC

v. Certificate Course in Desk Top Publishing

vi. Certificate Course in Soft Skill

vii. Certificate Course in Multimedia

viii. Certificate Course in Financial Accounting

ix. Certificate Course on Solar Technologies

The details of the courses are given in Annexure – I. Depending on response and acceptability the number of courses will be increased appropriately.

#### **5. Registration of Students**

- i. The students are to be registered with NIELIT Kolkata.
- ii. The admission of a student will be confirmed after registration. Without valid registration the students cannot be given any confirmation by the institute.
- iii. The student should submit valid photo identification proof (valid Aadhar Card/ PAN Card/ Voter ID/ Passport/ Driving License) along with application form.

#### **6. Eligibility**

- i. The candidates should reside within those mentioned districts.
- ii. The Candidate must submit the photocopy of photo identity proof and their educational qualification along with NIELIT application.
- iii. Taking admission in more than one course by a student will be discouraged.
- iv. The candidate will be selected by a committee comprising members of representatives of NIELIT Kolkata, West Bengal Electronics Industry Development Corporation (WBEIDC) and one official from local administration.
- v. Academic eligibility of the students (according to the course).
- vi. The following additional points will be considered for selection.
	- Economically Weaker sections (EWS) are preferred.
	- Basic Computer knowledge and intention to setup entrepreneurship.

#### **7. Conducting the Training Program**

While Conducting the Training Program the Institute must assure the followings,

#### **i. Infrastructure –**

#### **Hardware:**

- a) Minimum 10 number of Computer Systems (for a batch size of minimum 20 and will increase proportionately) having latest configurations (Dual Core and above, Minimum of 1GB RAM, 20 GB Free hard disk space)
- b) Internet Connectivity: 1 Mbps line/ Broad Band
- c) Projector: Minimum 1
- d) Printer: Minimum 1 Printer
- e) Scanner: At least 1
- f) UPS Power supply adequate as per system requirement
- g) Webcam, Speaker

#### **Software:**

- a) Windows 7 or Above
- b) Antivirus
- c) Tally Package
- d) AUTOCAD Package
- e) Multimedia Course related Software

#### **ii. Faculty Member quality –**

Quality of faculties would be according to the following

#### **Computer Oriented Courses –**

- a) Faculty Graduate with A Level cleared / B Level / MCA / B.E/ B.Tech / M.Sc in Computer Science / M.Sc with Diploma on Computer Courses
- b) Lab Instructor BCA / Diploma in computer Science

#### **Electronics Oriented Courses –**

a) Faculty - B.E / B.Tech/ Diploma/ ITI in Computer Science, Electrical or Electronics & communication, Instrumentation for Hardware Course **Lab Instructor –**

a) ITI / Diploma Computer Science, Electrical or Electronics & communication, Instrumentation for Hardware Course

#### **iii.Batch Strength –**

Minimum 20 candidates in a batch. Not more than 2 students are allowed to sit on a single computer during lab session. Not more than 30 candidates will be allowed in a single batch.

#### **8. Eligibility of the Institutes**

#### **Categorization of Institutes**

#### **i. Category-A**

- a) NIELIT IT-O/A/B Level Accredited Institutes
- b) CHM O /A Level Accredited Institutes
- c) NIELIT Training Partner for ESDM Courses
- d) Webel Informatics Limited (WIL) authorized Training Partners

#### **ii. Category –B**

- a) NIELIT CCC/BCC Affiliated Institute
- b) Common Service Center (CSC)

#### **iii.Category –C**

Private institutes not included/qualifying in the above categories but having sufficient strength to conduct similar training program. Sufficient earlier credentials are to be submitted against this claim.

#### **Jurisdiction of Training Institutes in different categories mentioned above**

The NIELIT accredited institutes, NIELIT recognized ESDM Training Partners, WIL authorized training partners  $(Categorical - A)$  can conduct the training in their registered center location and in any other suitable venue having adequate infrastructure within six districts mentioned above in and around six IT Parks. Such suitable venues identified by the institute should be complete in all respect like sufficient infrastructure, PC, faculty member/trainer, well connected by public transport, etc.

NIELIT facilitation centers **(Category –B)** can only conduct the training in their registered center location within these six districts.

Private institutes **(Category – C)** having good infrastructure and facilities may also apply but their applications will be considered if sufficient responses are not received from the above stated categories. An Inspection by NIELIT or its representatives will be conducted from time to time to check the genuineness of the claim. An institute repetitively found to have inadequate infrastructure will be discontinued.

#### **9. Terms and Conditions relating to payment**

#### **Reimbursement to the institute:**

Mobilization and training  $\omega$  Rs 900/- (including GST and other Govt. Levies  $\&$  Taxes) per successful candidate for a batch of minimum 20 students to a maximum of 200 candidates in a single work order. For further extension based on performance, a new

work order/ an extension letter may be issued indicating the maximum number of candidates with earlier Terms & Conditions.

#### **Student Course Fees**

Subsidized course fees to be paid by the students,

 **Course fees** Student has to pay Rs  $500/- + GST$ 

#### **Payment procedure**

Subsidized Course Fees collected from the students: @ Rs 500/- + GST to be directly deposited to bank as per following details by the institute:

- i. Name of A/C NIELIT Kolkata
- ii. Bank Name: Bank of India

iii. Saving A/C No- 401010110006386

- iv. Branch-Jodhpur Park
- v. IFSC Code –BKID0004010
- The Institute has to raise bills batch wise along with supporting documents in quarterly basis (Apr – Jun (Quar-1), July-Sep (Quar-2),Oct-Dec (Quar-3),Jan-Mar (Quar-4)) against which the payment would be released after verification.
- Successful Completion means passing in the final examination by the Students conducted by NIELIT Kolkata Centre.
- Claim for reimbursement should be made by the institute after declaration of result by NIELIT Kolkata.
- In case a student cannot pass the examination in the first go then he would be given a second chance at his/her own cost. No repeated claim against such student will be entertained.
- The amount of Course fees to be reimbursed to the Institute shall include all incidental expenditure relating to conduct the courses and examination. No further money can be claimed in any other form whatsoever.
- The institute having GST registration should clearly mention GST registration number in their bill. The amount of GST should be indicated separately in the bill.

The Expression of Interest (EOI) is attached in Annexure  $-$  II. A photocopy of the documents may be retained by the Applying Institutes before submission for future correspondence. All the authorized pages of this EOI along with documents should be submitted in a sealed envelope subscribing **"EOI for engagement of Training Institute for Skilling youths in and around six IT Parks in West Bengal"** on or before **24/07/2018.** All correspondence should be addressed to the Director, NIELIT, Kolkata Centre, Jadavpur University Campus, Kolkata – 700032.

# **Annexure – I**

#### **1. Certificate Course in Android App Development**

**(Total – 42 hrs)**

#### **Minimum Eligibility: Post Graduate Diploma/A level**

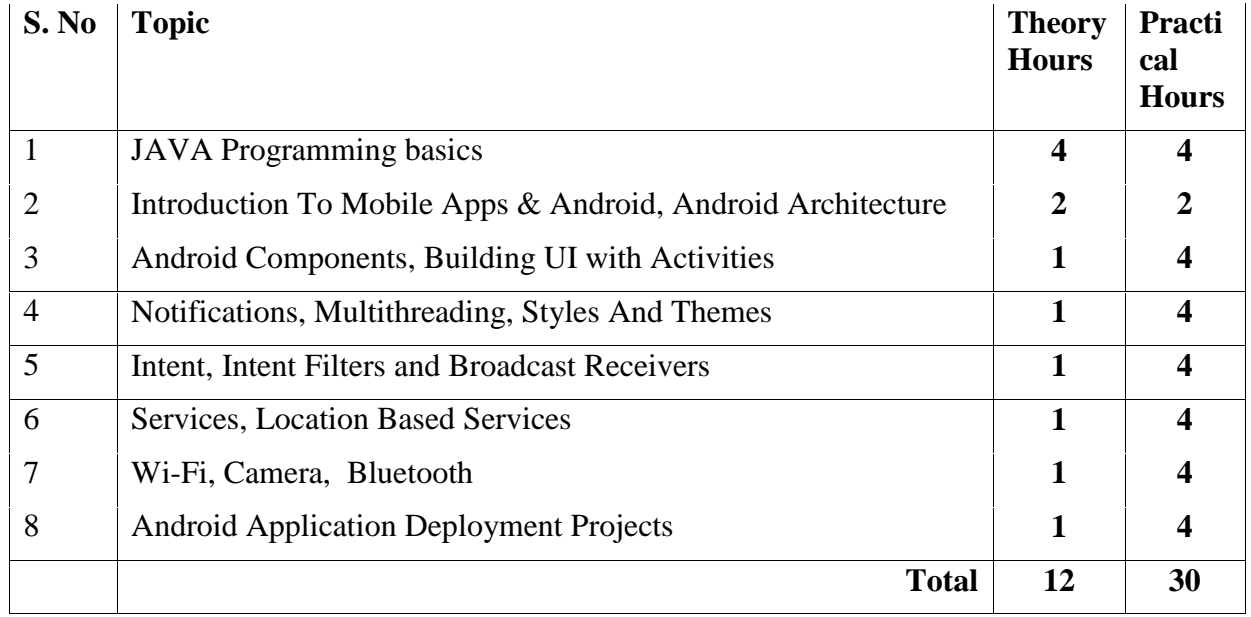

### **2. Certificate Course in IoT using Python**

#### **(Total – 42 Hrs)**

#### **Minimum Eligibility: Diploma**

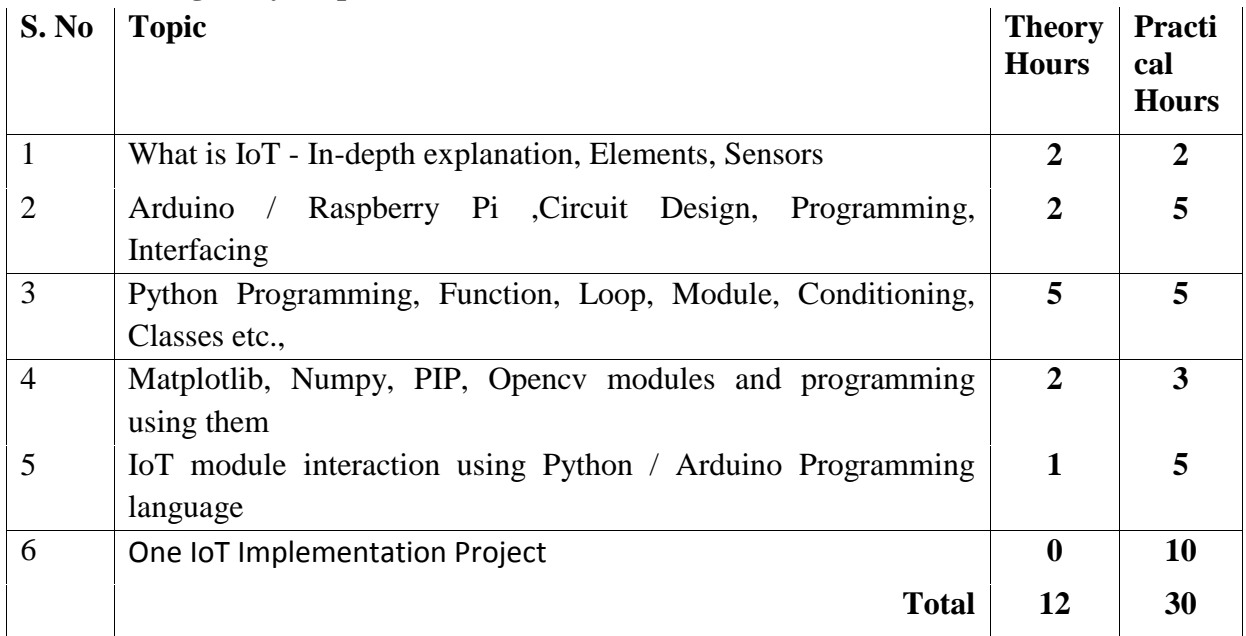

## **3. Course on Office Automation and Practices (42 Hours)**

#### **Minimum Eligibility: X APPEARED/ PASS**

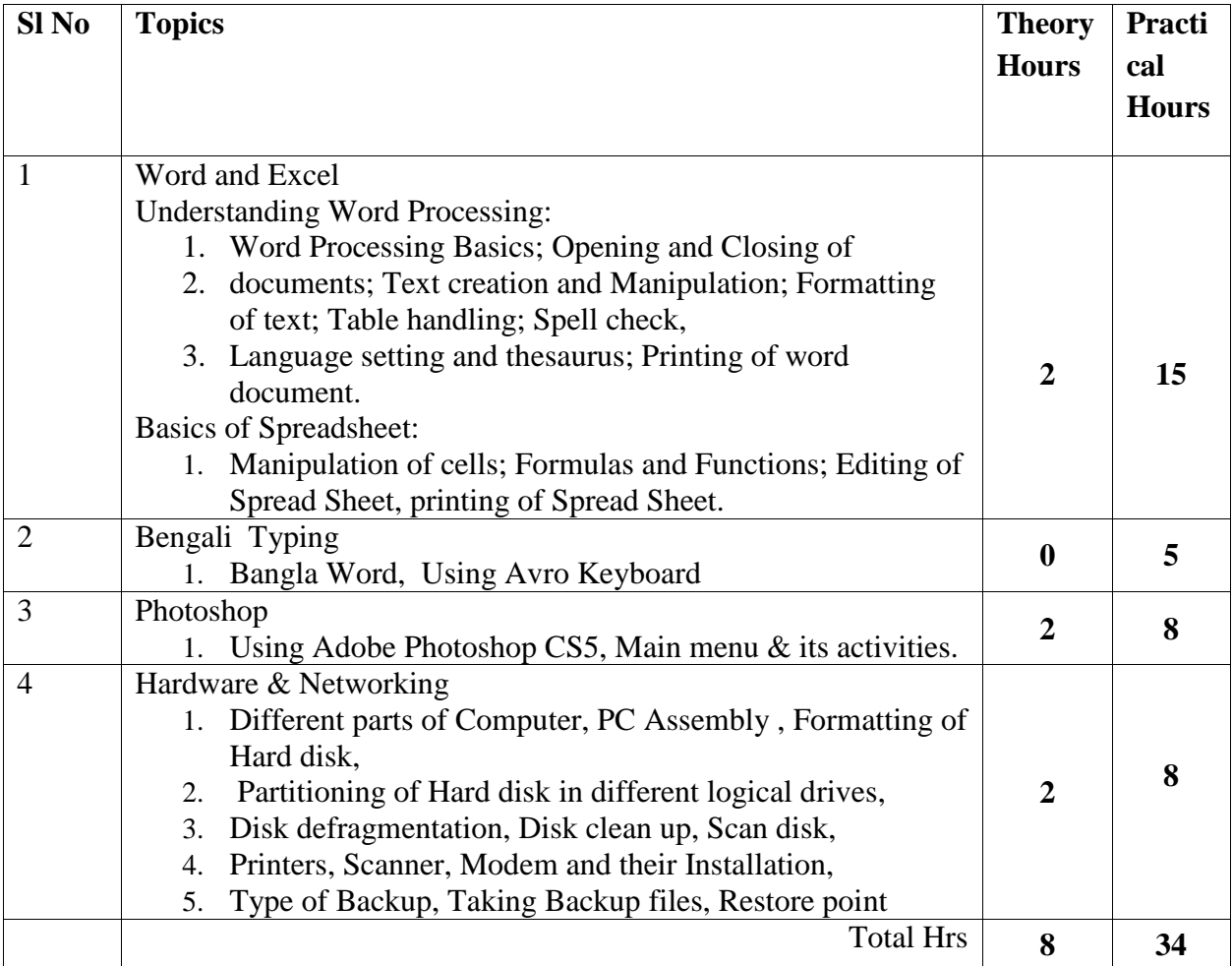

### **4. Certificate Course in Assembly & Maintenance of PC**

#### **(Total – 42 hrs)**

#### **Minimum Eligibility: X APPEARED/ PASS**

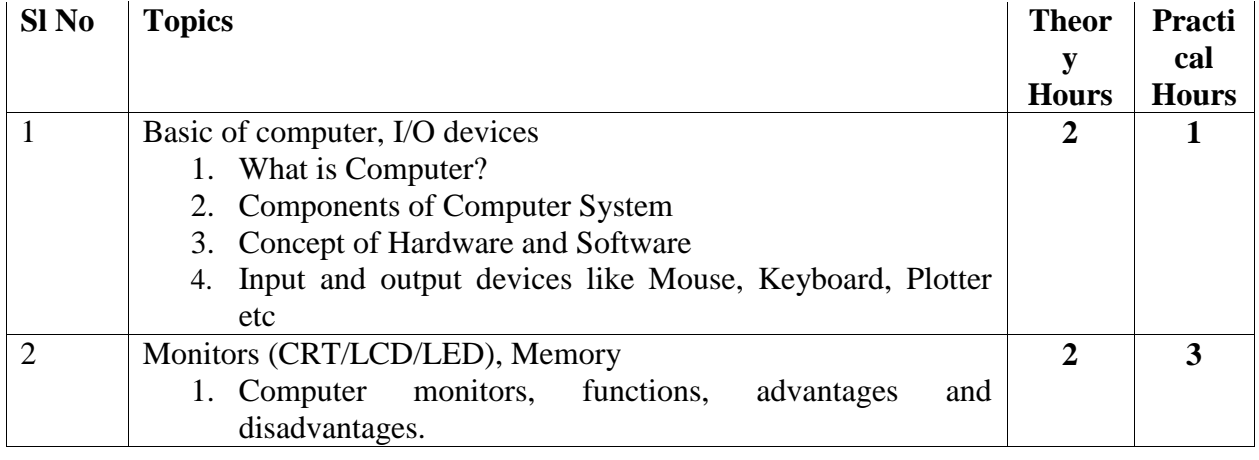

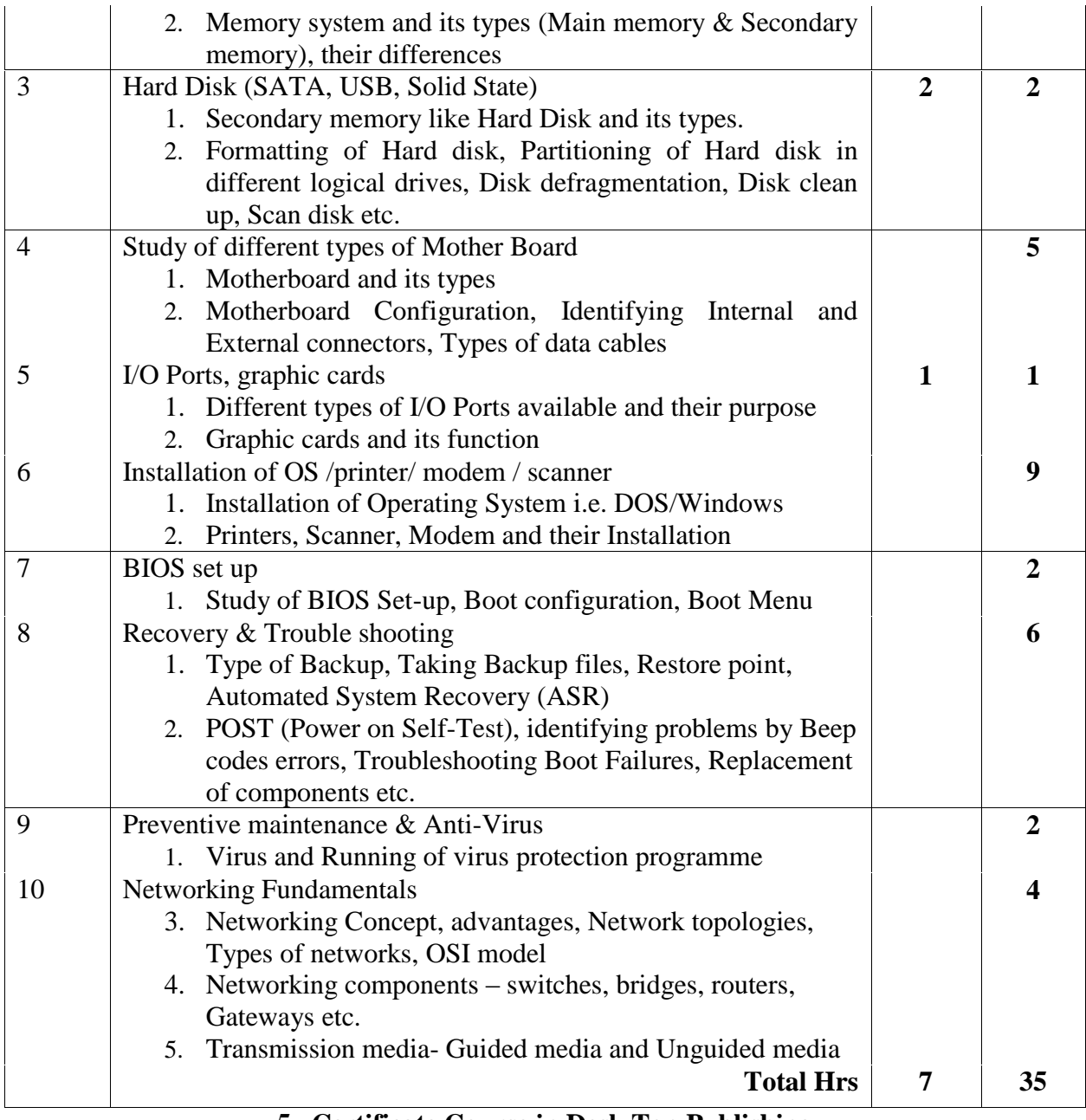

#### **5. Certificate Course in Desk Top Publishing (Total – 42 hrs)**

## **Minimum Eligibility: X APPEARED/ PASS**

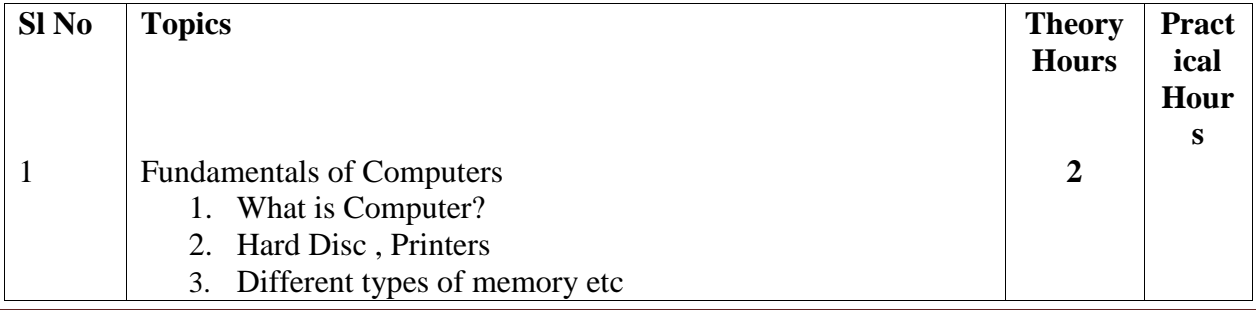

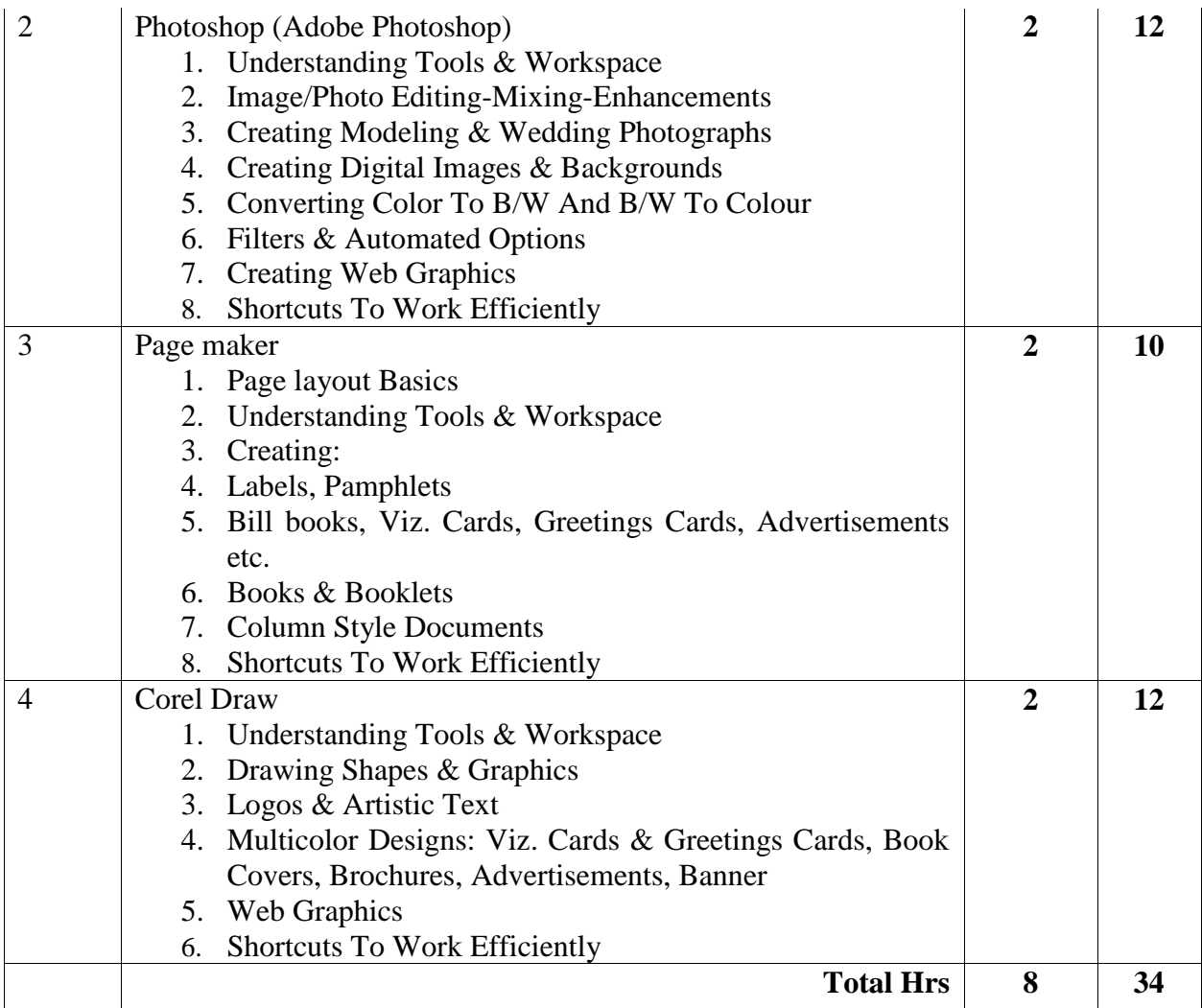

**6. Certificate Course in Soft Skill**

**(Total – 42 hrs)**

# **Minimum Eligibility: X APPEARED/ PASS**

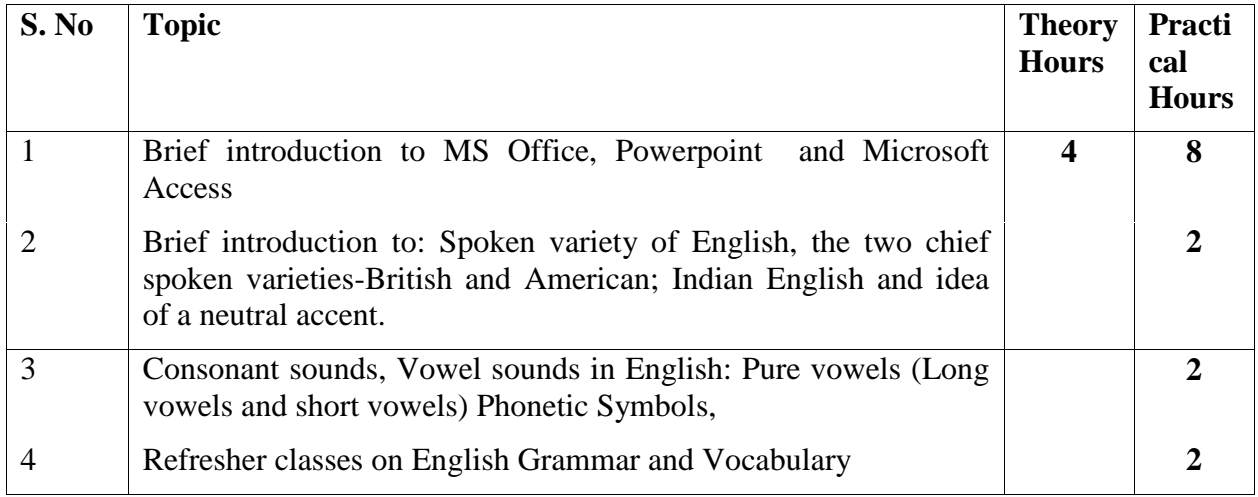

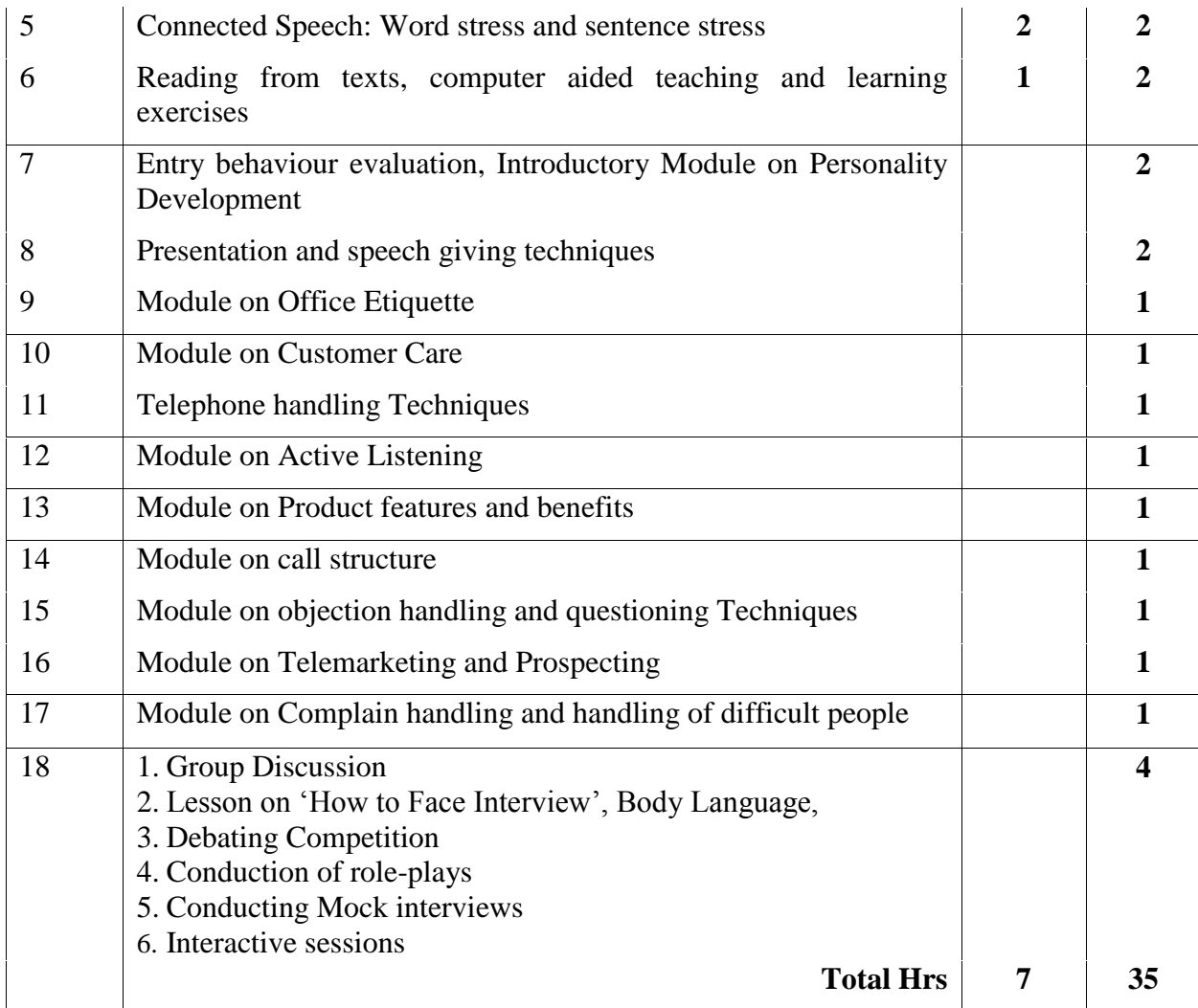

## **7. Certificate Course in Multimedia**

**(Total - 42 hrs)**

## **Eligibility: XII APPEARED/ PASS**

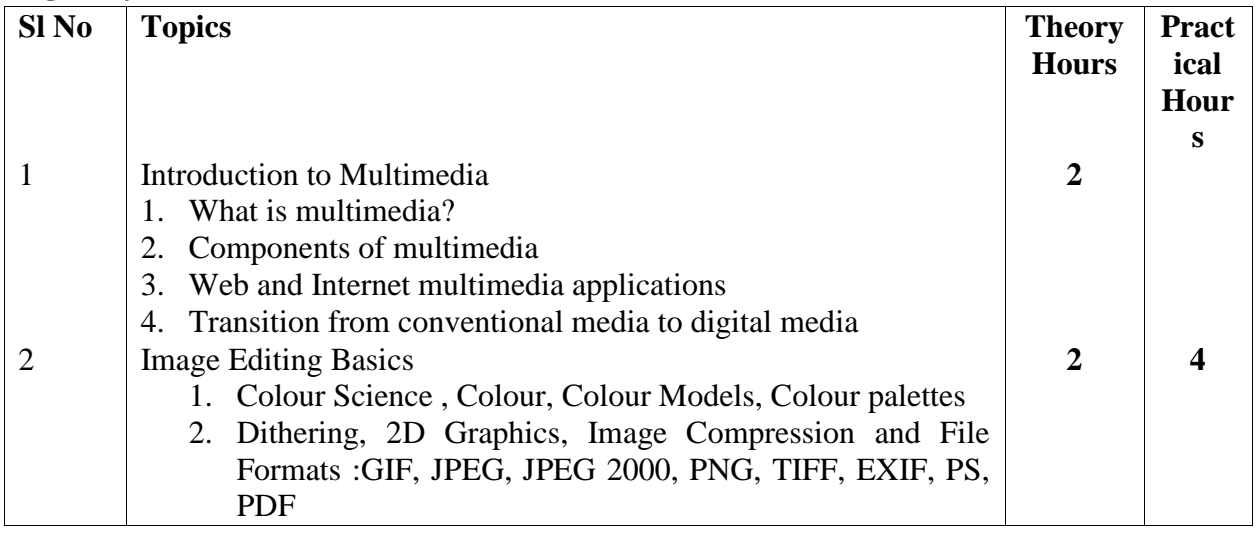

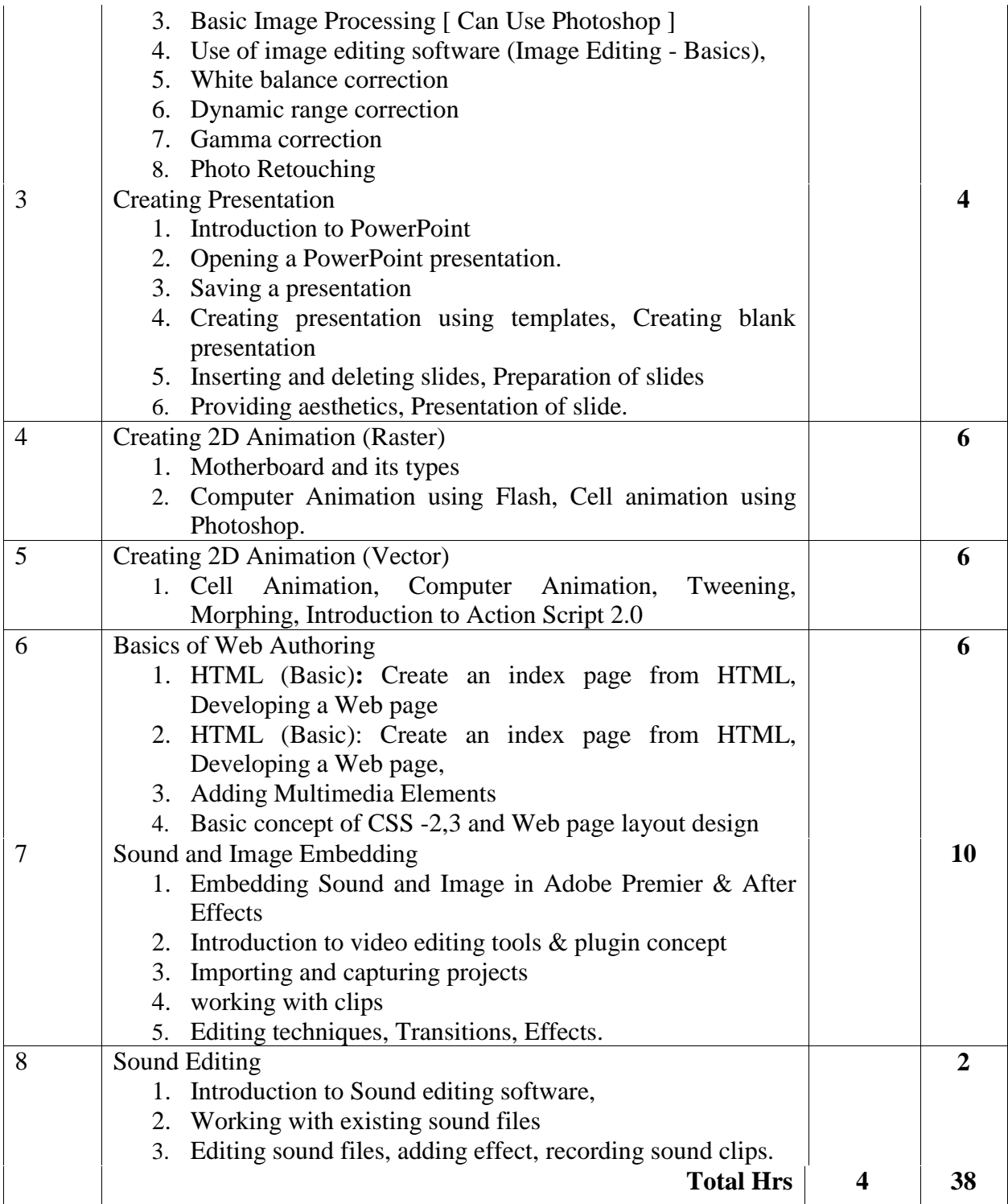

# **8. Certificate Course in Financial Accounting**

#### **(Total – 42 hrs)**

#### **Eligibility: 10+2 (passed or appeared) with basic knowledge of Computer and Financial Accounting**

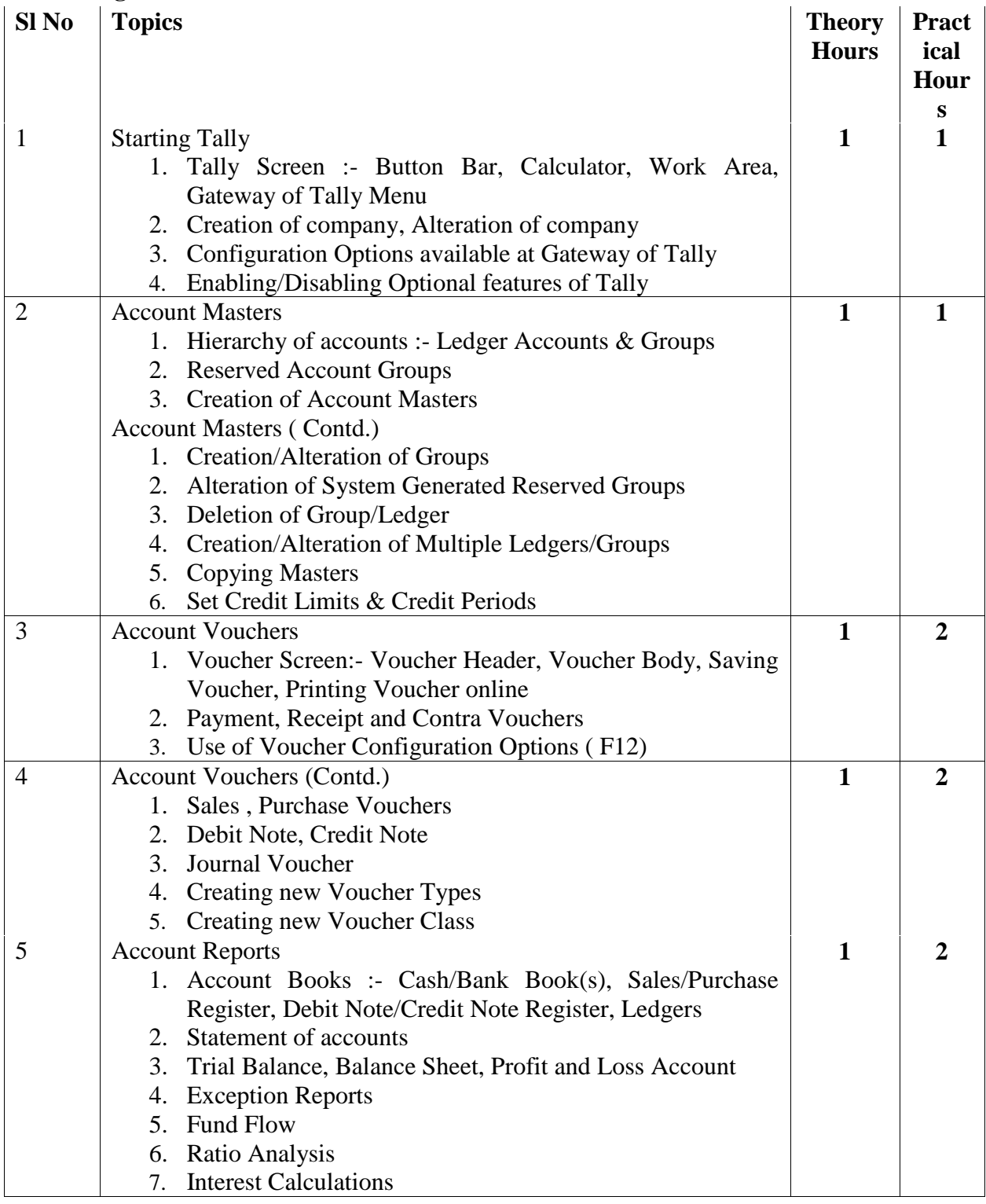

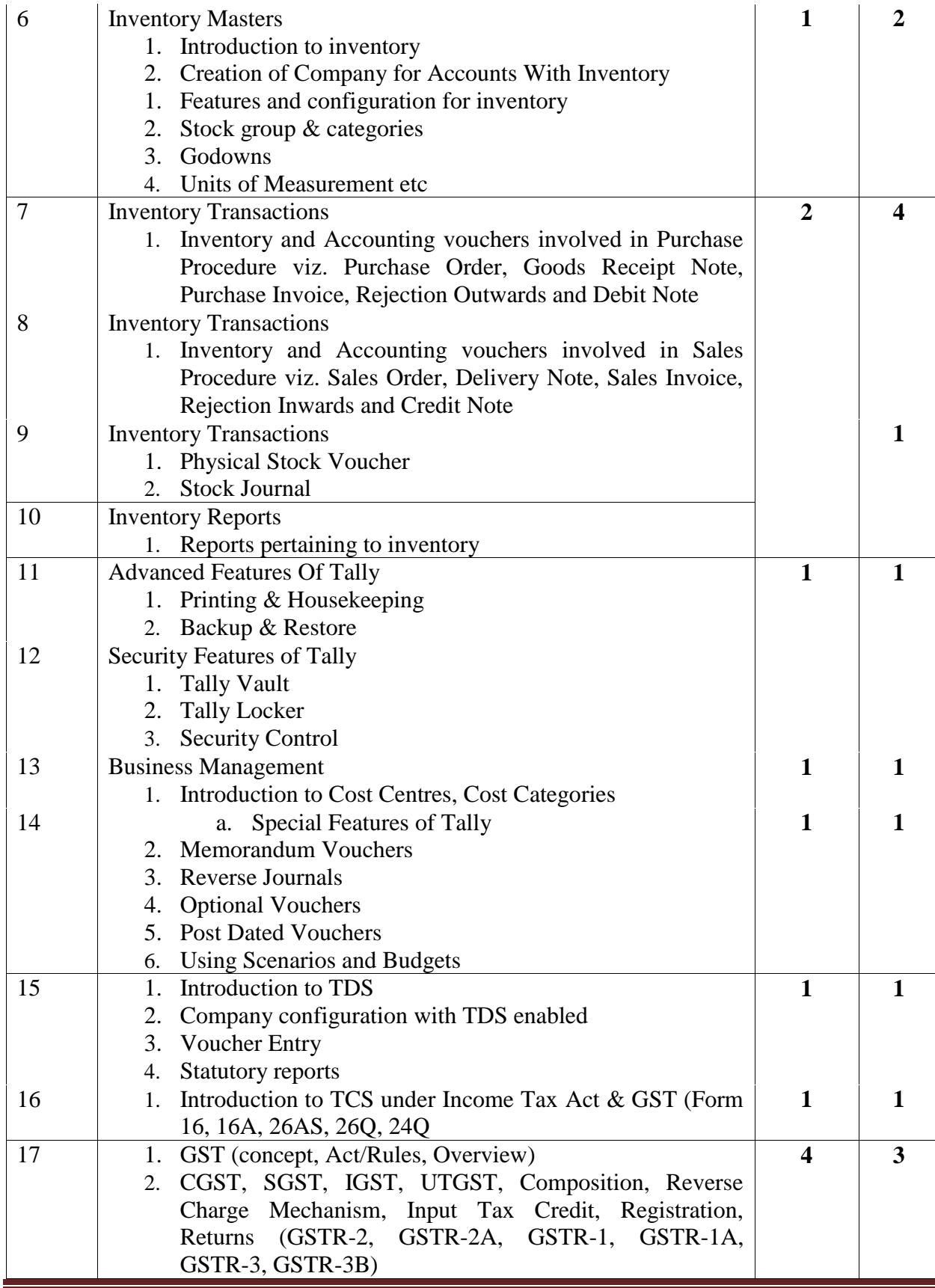

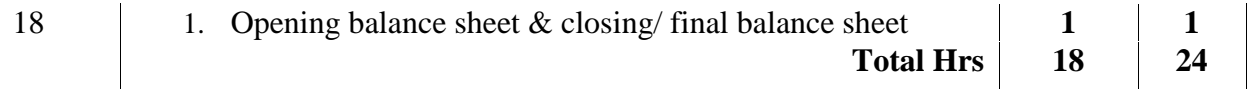

#### **9. Certificate Course on Solar Technologies (Total – 42 Hrs)**

#### **Eligibility: 10+2 (passed or appeared)**

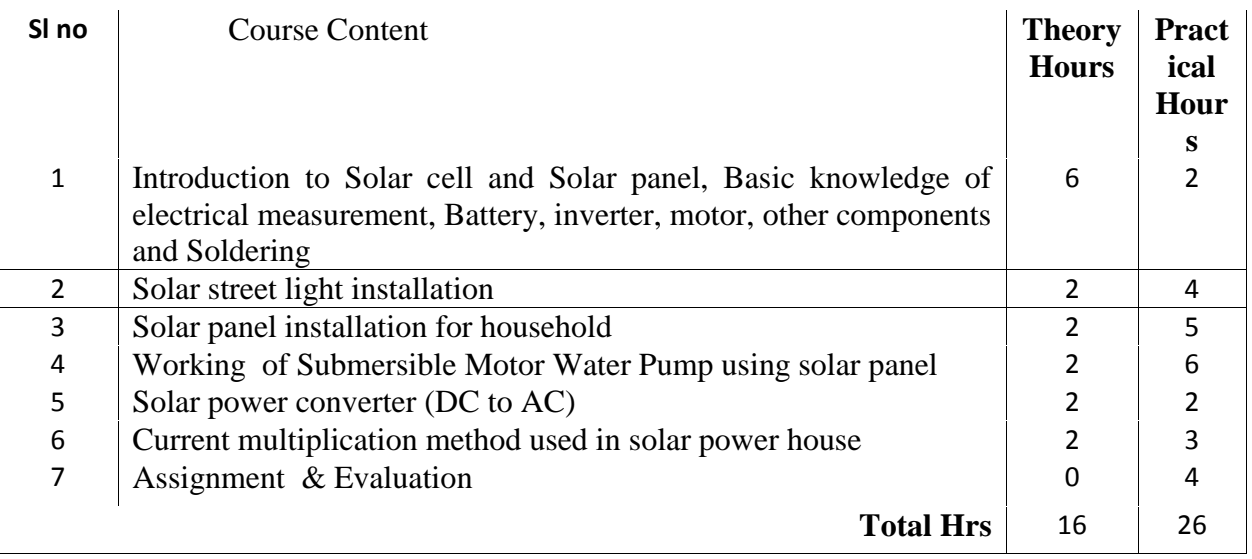

# **Annexure –II APPLICATION FORM**

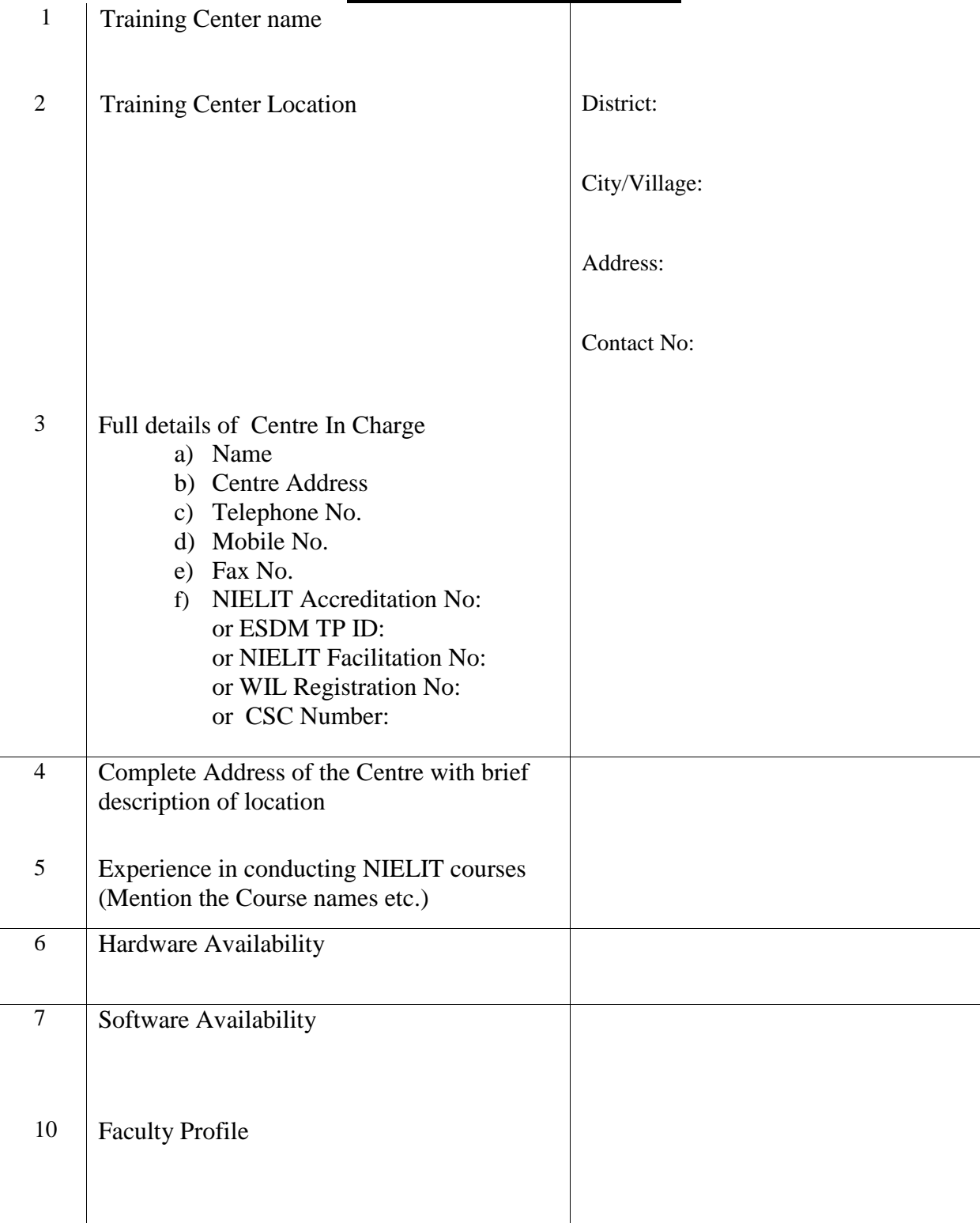

#### **DECLARATION:**

\_\_\_\_\_\_\_\_\_\_

- i. I,…………..............................................................................................................son/ daughter/wife of..........................................................have read and understood the GUIDELINES / INSTRUCTIONS FOR CONDUCTING THE COURSE and agree to abide by the same.
- ii. I certify that I am the competent authority, by virtue of the administrative and financial powers vested in me by ..................................... to furnish the above information and to undertake the above stated commitment on behalf of the organization referred to in col.1 above.
- iii. I am aware that in case any information given by me is found false or misleading my organization would be debarred from the conduction of the course besides being subjected to any other action that may be deemed fit by NIELIT, Kolkata.
- iv. The details furnished with regard to faculty and infrastructure is correct to the best of my knowledge and belief and we will ensure availability of these facilities on a continued basis till we continue to offer candidates the courses applied for.
- v. I agree to abide by the decisions of the NIELIT, Kolkata or its designated agencies in respect of my application for permission to offer candidates for the courses conducted by NIELIT, Kolkata
- vi. I agree to all terms & conditions mentioned in the EOI Ref no:\_\_\_\_\_\_\_\_\_\_\_ dated

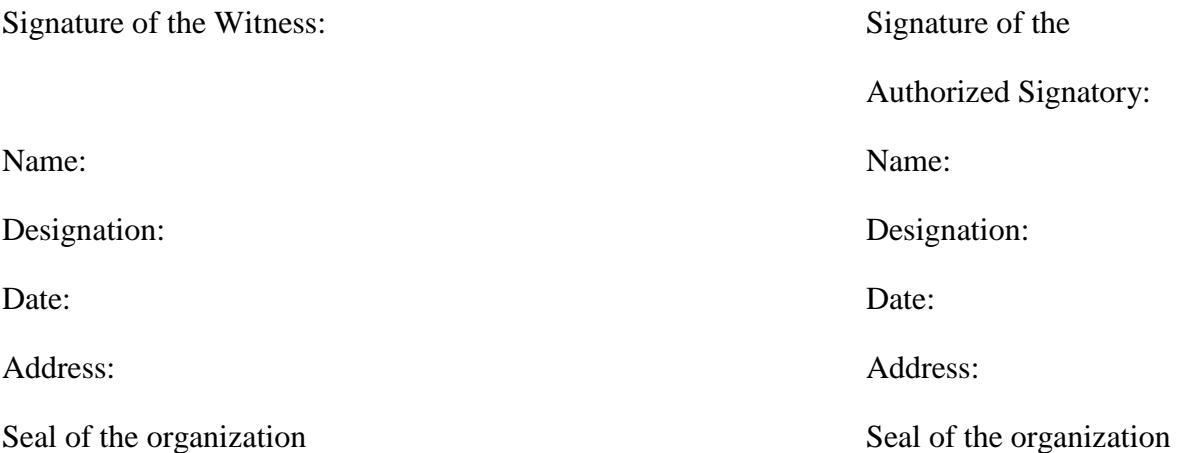